Metronom RE 3 Szenario – Version 1.0

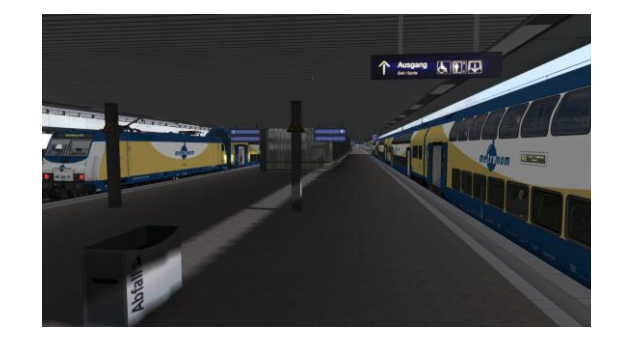

Installationsvorgang:

- 1. Benötigte Payware Addons (Pflicht):
	- Hannover-Hamburg Route Addon
	- Hamburg-Lübeck Route Addon
	- RSC Metronom Addon
	- TSG BR 425
- 2. Benötigte Freeware Addons:
	- Soundupdate Metronom by linusf

## **Für die mitgelieferten Ansagen muss das U Bahn Frankfurt Addon installiert sein.**

- 3. Die Installation
	- Die .rwp Datei mit der Utilities.exe installieren

Diese findest du hier: C:\Program Files (x86)\Steam\SteamApps\common\RailWorks (Railworks Hauptordner)

## 4. Für alle die das **U Bahn Frankfurt Addon besitzen**:

- Den JustTrains Ordner einfach ins Railworks Verzeichnis einfügen.
- 5. Fertig. Viel Spaß!

## Weiterentwicklung:

Es wird an einer Version gearbeitet mit mehr KI und ins Szenario eingebunden Ansagen.

## **Urheberrechtliches:**

**Es ist verboten den Mod anderweitig, in gesamter, oder abgeänderter Form hochzuladen. Auch nur Teile des Mods abgetrennt hochzuladen ist untersagt.**

**(C) Frodo, Mai 2020**